# **DOCUMENTATION / SUPPORT DE FORMATION**

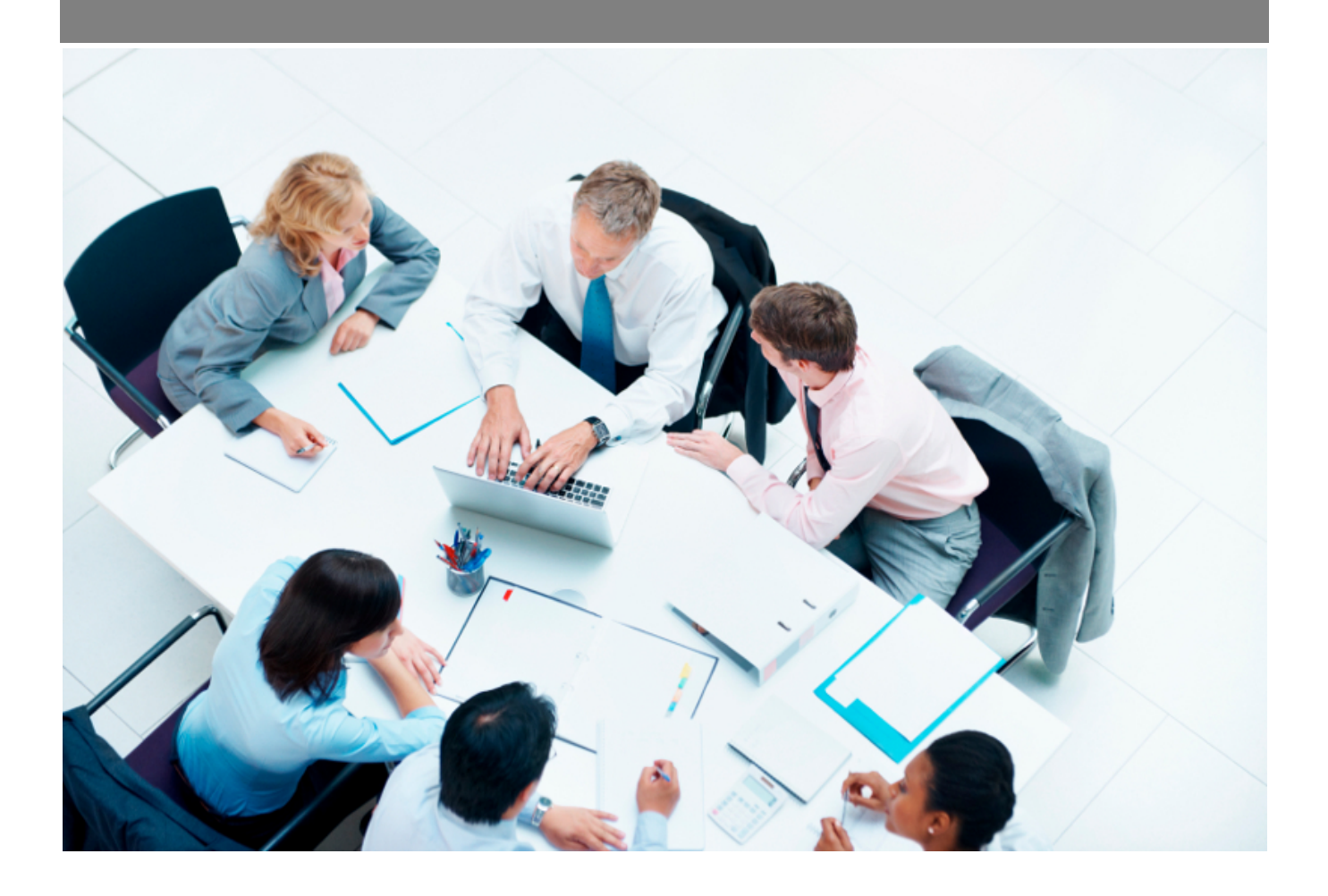

Copyright © Veryswing SAS, Tous droits réservés. VSActivity et VSPortage sont des marques déposées de Veryswing SAS.

# **Table des matières**

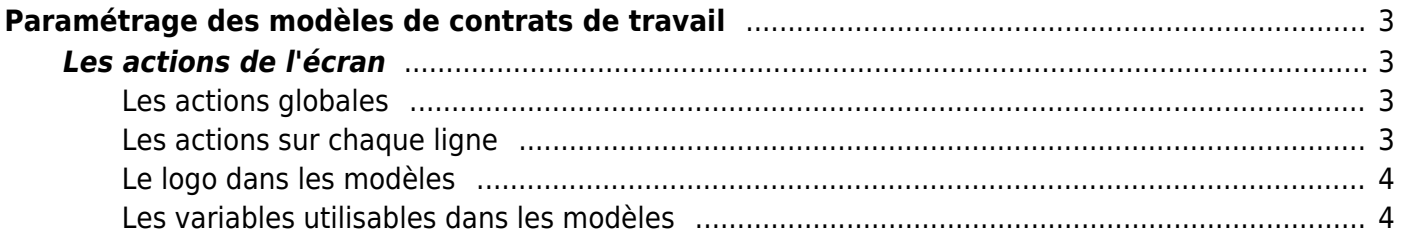

# <span id="page-2-0"></span>**Paramétrage des modèles de contrats de travail**

Cet écran vous permet de paramétrer vos modèles de contrats de travail et d'avenants.

Ces modèles utilisent des fichiers Word de template (\*.docx) soit qui sont standards et fournis par l'application, soit qui sont personnalisés par vous et attachés à tel ou tel modèle.

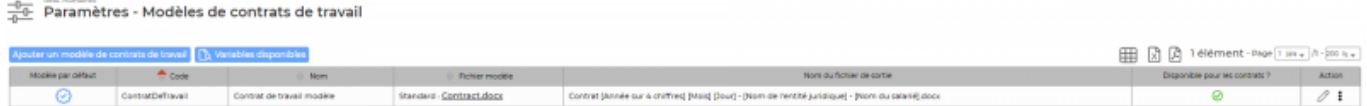

## <span id="page-2-1"></span>**Les actions de l'écran**

## <span id="page-2-2"></span>**Les actions globales**

**Ajouter un modèle de contrats de travail** Permet d'ajouter un nouveau modèle de contrats de travail.

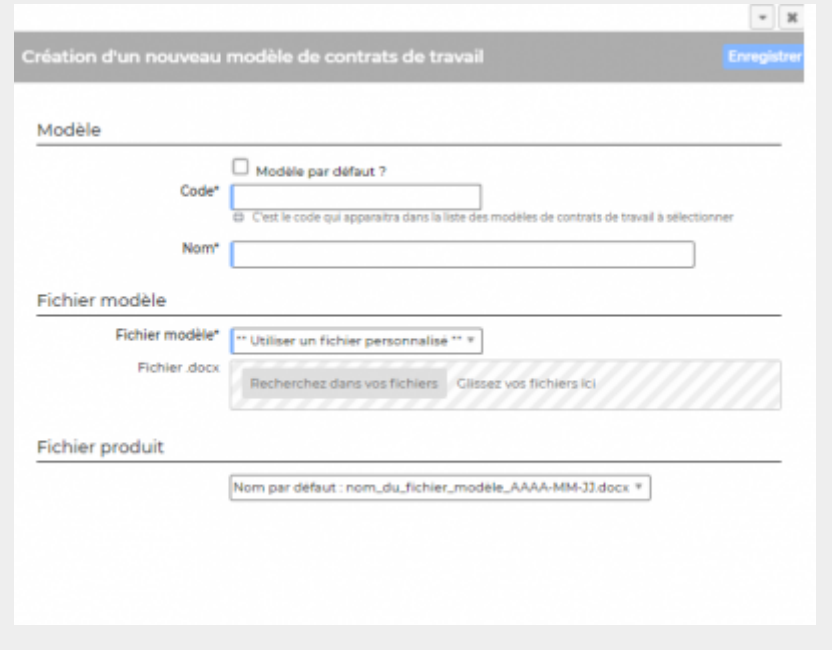

### <span id="page-2-3"></span>**Les actions sur chaque ligne**

**Mettre à jour le modèle de contrats de travail** Permet de modifier le nom, le fichier Word modèle, d'indiquer si c'est le modèle est proposé par

Copyright © Veryswing SAS, Tous droits réservés. **3/7** and the serve of the serve of the serve of the serve of the serve of the serve of the serve of the serve of the serve of the serve of the serve of the serve of the ser VSActivity et VSPortage sont des marques déposées de Veryswing SAS.

## *b* ou *R* Rendre disponible ou indisponible un modèle de contrats de **travail**

Permet de rendre actif ou inactif un modèle de contrats de travail dans les choix proposés dans le formulaire de gestion des ressources disponibles.

**Copier le modèle de contrats de travail** 

Permet de dupliquer rapidement un modèle existant sans tout re-paramétrer.

**Supprimer le modèle de contrats de travail** Permet supprimer un modèle de contrats de travail s'il n'a pas été utilisé.

#### <span id="page-3-0"></span>**Le logo dans les modèles**

Dans les modèles .docx fournis par défaut, un logo d'une taille pas trop grosse est proposé, et endessous il y a une ligne de code pour que l'application puisse remplacer ce logo dynamiquement par le logo de l'entité concernée. Ligne de code sous le logo par défaut : *[onshow.entity\_logo;ope=changepic;from='[val]';default=current;adjust]*

La taille du logo est conditionnée par la taille du logo mis par défaut dans le Word. Si une taille plus importante (ou plus petite) de logo pour l'entité est souhaitée, il suffit :

- d'ouvrir le .docx
- d'étirer le logo par défaut pour augmenter sa taille (ou diminuer sa taille)
- d'enregistrer le .docx
- de mettre à jour le modèle en attachement le .docx mis à jour

#### <span id="page-3-1"></span>**Les variables utilisables dans les modèles**

Les variables sont écrites entre crochets dans les fichiers modèles .docx. Exemple : [onshow.entity\_name]

**Règles de syntaxe** block=w:tr indique que c'est une ligne d'un tableau et que chaque valeur d'un tableau placé sur la ligne sera répété sur autant de lignes qu'il y a d'éléments dans le tableau. block=begin;comm=w:p indique le début d'une rupture de page de type portrait. Le tableau de

donnée placé devant indique qu'il y aura un saut de page à chaque nouvel élément du tableau. block=end;comm=w:p indique la fin de la boucle de saut de page.

#### **Données génériques**

[onshow.date\_now] : date du jour

[onshow.hr\_editor\_name\_lf] : prénom et nom du signataire (personne générant le contrat) [onshow.hr\_editor\_name\_fl] : nom et prénom du signataire (personne générant le contrat) [onshow.hr\_editor\_job] : fonction du signataire (personne générant le contrat)

#### **Salarié**

[onshow.employee\_gender] : genre (Monsieur ou Madame) [onshow.employee\_name] : nom et prénom du salarié [onshow.employee\_lastname] : nom du salarié [onshow.employee\_firstname] : prénom du salarié [onshow.employee\_initials] : initiales du salarié [onshow.employee\_usercode] : autre Id du salarié (trigramme, etc.) [onshow.employee\_birth\_date] : date de naissance (jj/mm/aaaa) [onshow.employee\_birth\_city] : ville de naissance [onshow.employee\_birth\_country] : pays de naissance [onshow.employee\_address] : adresse postale sur une ligne [onshow.employee\_social\_security\_number] : numéro de sécurité sociale [onshow.employee\_nationality] : nationalité du salarié [onshow.employee\_in\_date] : date d'entrée dans l'entreprise (vide si pas renseignée) [onshow.employee\_out\_date] : date de sortie dans l'entreprise (vide si pas renseignée) [onshow.employee\_perso\_mobile] : numéro de mobile personnel [onshow.employee\_perso\_phone] : numéro de téléphone fixe personnel [onshow.employee\_pro\_mobile] : numéro de mobile professionnel (pour un candidat : le mobile personnel) [onshow.employee\_pro\_phone] : numéro de téléphone fixe professionnel (pour un candidat : le

numéro personnel)

#### **Entité (première entité parent typée facturante)**

[onshow.entity\_legal\_name] : nom légal de l'entité [onshow.entity\_name] : nom de l'entité [onshow.entity\_legal\_city] : ville légale de l'entité [onshow.entity\_city] : ville de l'entité [onshow.entity\_address] : adresse complète de l'entité, sur une ligne [onshow.entity\_tel] : numéro de téléphone [onshow.entity\_fax] : numéro de fax [onshow.entity\_legal\_status] : forme juridique [onshow.entity\_capital] : capital [onshow.entity\_siret] : numéro Siret [onshow.entity\_siren] : numéro Siren [onshow.entity\_rcs] : RCS complet [onshow.entity\_activity\_code] : code de l'activité (APE) [onshow.entity\_activity\_description] : description de l'activité [onshow.line\_of\_entity\_info] : informations légales de l'entité (pour un bas de page, par exemple)

#### **Etablissement (première entité parent typée établissement)**

[onshow.establishment\_legal\_name] : nom légal de l'établissement

[onshow.establishment\_name] : nom de l'établissement [onshow.establishment\_legal\_city] : ville légale de l'établissement [onshow.establishment\_city] : ville de l'établissement [onshow.establishment\_address] : adresse complète de l'établissement, sur une ligne [onshow.establishment\_tel] : numéro de téléphone [onshow.establishment\_fax] : numéro de fax [onshow.establishment\_legal\_status] : forme juridique [onshow.establishment\_capital] : capital [onshow.establishment\_siret] : numéro Siret [onshow.establishment\_siren] : numéro Siren [onshow.establishment\_rcs] : RCS complet [onshow.establishment\_activity\_code] : code de l'activité (APE) [onshow.establishment\_activity\_description] : description de l'activité [onshow.line\_of\_establishment\_info] : informations légales de l'établissement (pour un bas de page, par exemple)

#### **Contrat**

[onshow.contract\_step\_name] : état du contrat [onshow.contract\_step\_description] : description de l'état du contrat [onshow.contract\_type] : nom du type de contrat (CDI, CDD,...) [onshow.contract type description] : description du type de contrat (Contrat à durée déterminée,...) [onshow.contract\_date] : date du contrat [onshow.contract\_end\_date] : date de fin du contrat ; si pas de date de fin : valeur vide [onshow.contract\_duration] : durée du contrat [onshow.contract\_job] : fonction du contrat [onshow.contract\_status] : statut (cadre, etam,..) [onshow.contract\_status\_description] : description du statut du contrat [onshow.contract\_position] : position du salarié dans sa fonction [onshow.contract\_coefficient] : coefficient du salarié dans sa fonction [onshow.contract\_insee\_code] : code Insee [onshow.contract\_insee\_niv1] : niveau 1 Insee [onshow.contract\_insee\_niv2] : niveau 2 Insee [onshow.contract\_insee\_label] : libellé Insee [onshow.contract\_trial\_period] : période d'essai [onshow.contract\_trial\_period\_end\_date] : date de fin de la période d'essai [onshow.contract\_work\_schedule] : temps de travail (plein temps,...) [onshow.contract\_rotation\_type] : nom du type de rotation [onshow.contract\_rotation\_type\_description] : description du type de rotation [onshow.contract\_rotation\_description] : description saisie pour la rotation [onshow.contract\_annual\_salary] : salaire brut annuel en devise racine [onshow.contract\_monthly\_salary] : salaire brut mensuel en devise racine [onshow.contract\_hourly\_rate] : taux horaire en devise racine [onshow.contract\_nb\_hours\_per\_week] : nombre d'heures travaillées par semaine [onshow.contract\_percentage\_hour\_per\_week\_overtime\_max] : pourcentage d'heures supplémentaires autorisées au-delà du nombre d'heures à la semaine [onshow.contract\_telework] : télétravail (Autorisé ou Non autorisé) [onshow.contract\_portage\_ca\_choice] : si portage salarial, le CA utilisé comme base de rémunération (CA facturé ou bien CA facturé réglé) [onshow.contract\_portage\_fees] : si portage salarial, les informations de commissionnement pris [onshow.contract\_date\_creation] : date de création du contrat

[onshow.contract\_date\_latest\_update] : date de dernière mise à jour du contrat [onshow.contract\_currency\_annual\_salary] : Salaire brut annuel en devise [onshow.contract\_currency\_monthly\_salary] : Salaire brut mensuel en devise [onshow.contract currency annual bonus] : Bonus en devise [onshow.contract currency hourly rate] : Taux horaire en devise [onshow.contract\_currency\_name] : Nom de la devise [onshow.contract\_currency\_code] : Code de la devise

#### **ANNEXES > Variables**

Tableau annexe b qui correspond aux lignes de variables détaillées dans le formulaire du contrat ou de l'avenant [annexe\_b.type] : type du variable [annexe\_b.description] : description du variable [annexe\_b.amount] : montant [annexe\_b.payment] : fréquence du paiement